# **ESCUELA SUPERIOR POLITÉCNICA DEL LITORAL**

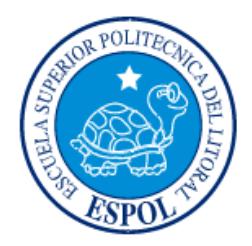

## **Facultad de Ingeniería en Electricidad y Computación**

"SISTEMA DE GESTIÓN DE BODEGAS.- APLICACIÓN WEB Y MÓVIL"

# **EXAMEN DE GRADO (COMPLEXIVO)**

Previa a la obtención del GRADO de:

# **INGENIERA EN COMPUTACIÓN ESPECIALIZACIÓN SISTEMA DE INFORMACIÓN**

MARÍA JOSÉ VIVAR MALDONADO

GUAYAQUIL – ECUADOR

AÑO: 2015

## <span id="page-1-0"></span>**AGRADECIMIENTO**

A Dios, mis padres y hermanos por la ayuda que me brindaron día a día, por creer y confiar siempre en mí, apoyándome incondicionalmente en todas las decisiones que he tomado. En especial a mi madre por todos sus consejos, tiempo y amor.

A mi novio por la disposición y motivación que me distes, gracias por ser mi soporte para poder culminar una de las etapas más importantes de mi vida profesional.

A Inveligent por el apoyo y ser una escuela más que me ha ayudado hoy llegar a esta meta.

### <span id="page-2-0"></span>**DEDICATORIA**

Dedico mi proyecto a Dios por ser quien ha estado presente en todo momento brindándome las fuerzas necesarias para poder sobrellevar toda barrera que se me atraviese.

El esfuerzo y la dedicación que he puesto a lo largo de mi carrera, va con mucho cariño a mis padres Sra. Mercedes Maldonado y Ing. José Vivar cuyo amor y comprensión han sido mi inspiración, a mis hermanos quienes han sido mi aliciente y a mi novio Marcelo Sampedro por sus palabras de aliento y confianza que han sido parte de este esfuerzo.

## <span id="page-3-0"></span>**TRIBUNAL DE SUSTENTACIÓN**

 $\frac{1}{2}$ 

PROFESOR DELEGADO PROFESOR DELEGADO

POR LA FIEC POR LA FIEC

**Ing. Marisol Villacrés Ing. Cruz María Falcones**

## **DECLARACIÓN EXPRESA**

<span id="page-4-0"></span>"La responsabilidad por los hechos, ideas y doctrinas expuestas en este Informe me corresponde exclusivamente; y, el patrimonio intelectual de la misma, a la ESCUELA SUPERIOR POLITÉCNICA DEL LITORAL"

(Reglamento de Graduación de la ESPOL).

María José Vivar Maldonado

#### **RESUMEN**

<span id="page-5-0"></span>El proyecto expone la automatización de los procesos de logística de entrada y salida dentro de la cadena de abastecimiento<sup>1</sup> de un determinado cliente en la ciudad de Guayaquil.

Se implementó el "Sistema de Gestión de Bodegas: Aplicación web y móvil", de acuerdo al levantamiento de información que se dio mediante entrevistas con los que serían los usuarios de este sistema; se realizó la documentación de los casos de usos para los distintos flujos alternos, agregando prototipos de pantallas para dar una mejor explicación a los nuevos procesos a automatizar.

Aprobada la documentación del sistema, se realizó la implementación de los procesos a automatizarse, parametrizaciones, reportería y seguridades del sistema; seguidamente la etapa de control de calidad realizó pruebas con el cliente de acuerdo a un guión preparado.

Finalizada las pruebas se procedió a la implementación y preparación del ambiente real para la salida a producción tanto de la aplicación web como móvil, con el acompañamiento para cualquier soporte requerido.

1

<sup>1</sup> Cadena de Abastecimiento: Son todas las actividades relacionadas con la transformación de un bien, desde la materia prima hasta el consumidor final. (7)

La automatización obtuvo como resultados el aumento de la productividad de los procesos en las bodegas, de la efectividad de gestión administrativa en las actividades de bodegas y la mejora de la visualización del inventario y trazabilidad<sup>2</sup> del producto desde la recepción hasta la entrega.

 2 Trazabilidad: Compuesto por procesos fijados que se llevan a cabo para determinar los diversos paso que recurre un producto, desde su nacimiento hasta su ubicación actual en la cadena de abastecimiento. (8)

# ÍNDICE GENERAL

<span id="page-7-0"></span>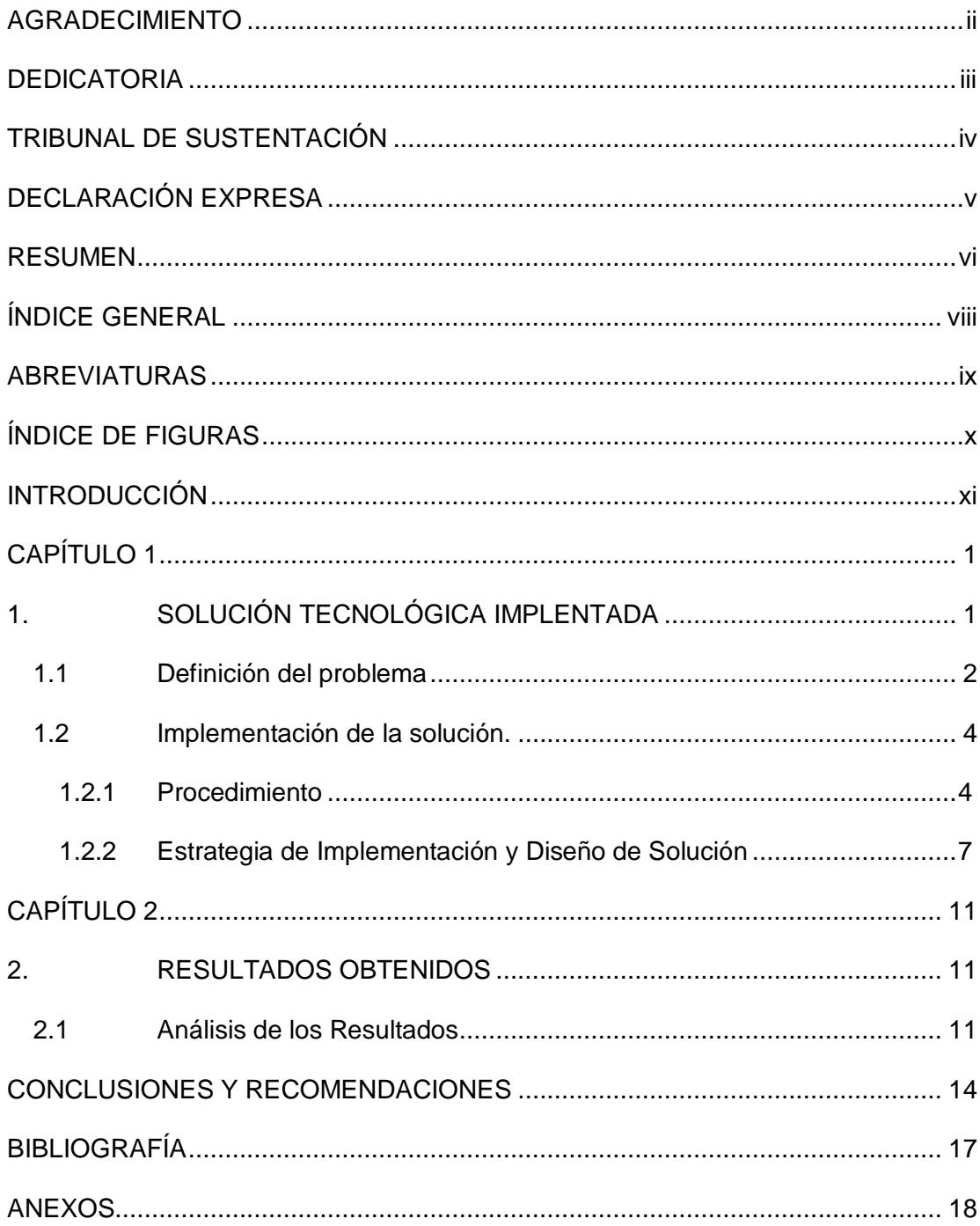

## **ABREVIATURAS**

<span id="page-8-0"></span>**ERP** Enterprise Resource Planning

**CMMI** Capability Maturity Model Integration

# **ÍNDICE DE FIGURAS**

<span id="page-9-0"></span>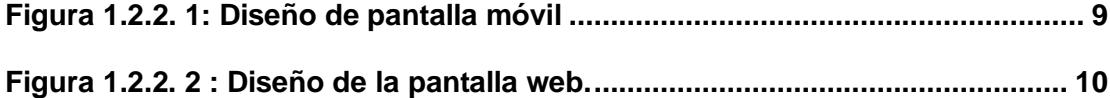

### **INTRODUCCIÓN**

<span id="page-10-0"></span>Este proyecto se desarrolló por la necesidad del cliente de una herramienta tecnológica que automatice sus procesos más críticos dentro del área de logística y que le permitiera tener una ventaja competitiva en los tiempos de respuesta y entregas oportunas de los productos solicitados. Como resultado la empresa genera un valor agregado hacia sus clientes y eficiencia en sus procesos internos.

El cliente manejaba los procesos de bodega en forma manual y las comunicaciones entre el área de logísticas con los demás procesos internos mediante correos electrónicos. Además, no se llevaba registro de los productos cuando estos eran colocados en las posiciones libres; los operarios cuando hacían movimientos internos de productos, los colocaban siempre en los lugares que ellos creían conveniente, causando problema de subutilización del espacio: alta densidad de productos en una misma ubicación y mal aprovechamiento de los lugares libres más alejados.

La propuesta realizada al cliente en base a sus requerimientos y necesidades, fue la presentación de un proyecto de automatización de sus procesos críticos del área de logística. Esta involucraba procesos desde la recepción del producto, pasando por la colocación en bodega, movimientos internos, hasta el despacho o salida del producto de bodega [3].

El Sistema de Gestión de Bodega: Aplicación Web y Móvil permite a los usuarios consultar un inventario real y en línea al momento de realizar recepciones, movimientos y despachos de productos. Adicionalmente, este sistema le sugiere al operario la mejor asignación para ubicar los productos de acuerdo a sus características, optimizando las ubicaciones libres en bodega y así como las rutas de picking<sup>3</sup> al momento de realizar el despacho. Como resultado, la labor del operario es más fácil y eficiente durante la localización del producto.

<u>.</u>

 $3$  Picking: Proceso básico en la preparación de pedidos en los almacenes. (9)

## **CAPÍTULO 1**

## <span id="page-12-1"></span><span id="page-12-0"></span>**1. SOLUCIÓN TECNOLÓGICA IMPLENTADA**

La solución implementada "Sistema de Gestión de Bodegas.- Aplicación web y móvil" fue la propuesta tecnológica desarrollada y presentada a este determinado cliente. Dicha solución resolvió inconvenientes tales como los problemas de visualización y la falta de trazabilidad del producto desde su ingreso a la bodega hasta la salida del mismo (1).

Luego de la implementación de la solución los supervisores disponen de un control del inventario real con acceso en línea (web), y de mecanismo de análisis y supervisión de todo el proceso logístico y así como de sus operarios; gracias a esto, los supervisores tienen la información para elaborar mejoras continuas de sus procesos.

#### <span id="page-13-0"></span>**1.1 Definición del problema**

Los procesos relevantes en la gestión de logística del cliente, que involucra la comunicación entre las áreas administrativas con logística, se realizaba mediante correos electrónicos y documentos físicos. En ellos se incluía detalles tales como pedidos, recepciones, despachos, inventarios, productos inactivos, etc.; lo que provocaba cruce de información entre todas las áreas, con muchos documentos físicos redundantes que en ocasiones se traspapelaban y generaban problemas en la gestión. Además, estos documentos eran perecederos y podían ser sujetos de omisión involuntaria por los partícipes de la gestión, dificultando los procesos generales en perjuicio del cliente interno y externo.

Las distintas áreas como ventas, compras e importaciones no tenían una información oportuna de las demoras o inconvenientes que se presentaban en los procesos de recepción o de despachos. Esto se debía a que todos estos problemas no se reportaban internamente a las distintas áreas, para proceder con tomas de decisiones en cada caso que se presentaba.

La falta de comunicación de los problemas internos que se mantenían dentro del área de logística muchas veces llegaba a ocasionar sobreocupación de la bodega y errores tanto en despachos como en recepciones.

En el sistema principal  $ERP<sup>4</sup>$  del cliente se ingresaban todos los registros físicos (documentos impresos y/o correos) entregados por logística. Una mala digitalización en este sistema generaba un incorrecto inventario de los productos. Por otro lado, actualizar digitalmente conllevaba más tiempo ya que todos estos registros tenían que ser aprobados por varios filtros administrativos.

Al disponer el cliente de un centro de distribución (2), que es el eje principal para el éxito de sus ventas, no elaboró un mapeo<sup>5</sup> general de la bodega, delimitando sus ubicaciones. Esto dificultaba a los operarios que eran los encargados de encontrar los productos, la ubicación e identificación de los mismos en las posiciones que en ese momento se tenían distribuidos u organizados. Debido a la demora, los operarios examinaban cada uno de los racks o perchas<sup>6</sup> en busca del producto solicitado. Por esta razón, cuando se hacían pedidos de productos de muy baja rotación no se tenía una idea de dónde empezar a buscarlos. En consecuencia, dos o más operarios buscaban un mismo producto para un despacho.

Los operarios en el área de logística no reportaban los problemas de ubicación y entrega, o simplemente los postergaban (en algunos casos indefinidamente). Por otro lado, realizaban los despachos de los productos que se encontraban fácilmente o usando las referencias dadas entre los operarios. En otros casos, el poco conocimiento de los tipos de productos existentes hacía que los operarios escojan el producto a su criterio, a veces sin hacer la validación del

<sup>5</sup> Mapeo: Layout o diseño

 $\overline{\phantom{a}}$ 

<sup>4</sup> ERP: Enterprise Resource Planning, sistemas de información gerenciales o paquete de software que permite administrar todos los procesos operativos de una empresa (10).

<sup>6</sup> Racks, Perchas: Almacenaje físico que permite organizar los productos.

código correcto requerido, ocasionando un mal despacho con productos similares que no eran los solicitados.

El implementar el sistema web y móvil logró automatizar los procesos más críticos dentro del área de logística. Para efectos de este reporte, nos enfocaremos a describir cuatro de ellos: La visualización del inventario, la trazabilidad de los productos desde la recepción, los movimientos internos y los despachos de los productos.

#### <span id="page-15-0"></span>**1.2 Implementación de la solución.**

#### <span id="page-15-1"></span>**1.2.1 Procedimiento**

El procedimiento para implementar el "Sistema de Gestión de Bodegas: Aplicación web y móvil" se inició con el levantamiento de información y con la colaboración del cliente se pudo identificar las personas claves de la operación (3). Con estas personas claves se planificaron las entrevistas y reuniones con quienes a su vez serían los usuarios de este sistema y con los usuarios externos involucrados en el proceso de logística.

Se recolectó la documentación de respaldo que se elaboraba y mantenía entre los departamentos. También se realizó el acompañamiento de los procesos que se realizaban manualmente.

Durante las entrevistas se observó la predisposición al cambio por parte del personal de las áreas involucradas, llevando a una pronta aceptación de la automatización de los procesos de logística para las mejoras a implementarse: ellos comunicaron las fallas existentes y los problemas actuales de sus procedimientos.

En el análisis e identificación de los procesos, se evidenciaron prioridades que se midieron de acuerdo a la madurez y criticidad de los procesos de logística para la automatización (4).

Realizado el análisis se procedió a la documentación de los casos de uso de los distintos flujos alternos, se agregó los distintos prototipos de pantallas, tanto para la aplicación web como para la móvil.

La documentación se elaboró en base al análisis de los procesos, mostrando una mejor interpretación de la automatización, agregando reglas de negocio, limitaciones y alcances del sistema.

Una vez que se aprobó la documentación y la propuesta de la aplicación móvil y web, se realizó lo siguiente:

- Selección de plataformas, frameworks<sup>7</sup> y lenguajes de programación.
- El desarrollo de los procesos a automatizarse.
- Las parametrizaciones de acuerdo al cliente.
- La reportería.

1

Las seguridades del sistema.

<sup>&</sup>lt;sup>7</sup> Frameworks: Es una aplicación genérica, reutilizable, incompleta y configurable que se especializa para construir aplicaciones concretas.

Para la implementación se usó la plataforma .NET Framework con el lenguaje de programación C#, para la aplicación móvil se trabajó con el sistema operativo Windows Mobile 7.1. Adicional, la arquitectura del sistema de gestión de bodegas se utilizó el patrón de diseño "MVC"– Modelo/Vista/Controlador, utilizado comúnmente para el desarrollo de aplicaciones web (5).

Concluida la implementación, se procedió con el control de calidad interna del sistema haciendo uso de distintas herramientas que ayudan a obtener una mejor gestión, categorización y prioridades de los errores encontrados en el sistema. Una vez identificados los distintos errores, se ejecutó las correcciones de los mismos de acuerdo al reporte de prioridades, logrando así mejorar el sistema antes de mostrarlo al cliente.

La etapa de control de calidad continuó preparando un ambiente de prueba para el cliente en sus instalaciones, agregando un guión de pruebas de los distintos escenarios de acuerdo a cada proceso automatizado como:

- Recepción de Productos
- Movimientos Internos
- Despacho de Productos

Las pruebas ejecutadas por 8 (ocho) operarios y 2 (dos) supervisores, dando un total 10 (diez) personas, realizaron pruebas de la aplicación web como de la aplicación móvil, donde se identificaron errores a corregir y mejoras requeridas.

Finalizadas las pruebas y correcciones se procede a la puesta en producción del sistema, preparando el ambiente real con las distintas configuraciones necesarias para el cliente. Para alistar la bodega del cliente, se llevó a cabo un correcto etiquetado de cada una de las ubicaciones (Área, rack, percha y nivel) del centro de distribución y también la asignación a los productos con sus respectivos códigos de barras.

Además de tener el centro de distribución etiquetado, es necesario tener las interfaces implementadas. Estas interfaces consisten en tablas intermedias de base de datos, las cuales copian los documentos ya finalizado sus procesos, para que sea el cliente, él que realiza la revisión de información y lo ingrese a su respectivo sistema ERP para que pueda ser procesado, visualizado y analizado por el resto de áreas.

#### <span id="page-18-0"></span>**1.2.2 Estrategia de Implementación y Diseño de Solución**

Para una empresa de desarrollo de software es importante tener una estrategia competitiva. La estrategia empleada consistió en mantener una mejora continua de los procesos de diseño e implementación de soluciones en base a los estándares más altos de la industria, implementando iniciativas de mejoras de procesos de software para incrementar la calidad del producto, reduciendo el tiempo de entrega y los costos de producción, como es el modelo CMMI<sup>8</sup> (6).

Este modelo centra su atención en cuáles actividades se pueden implementar sin abordar el proceso de cómo implementar estas actividades. Sin embargo, la experticia y conocimientos del negocio hacen que la implementación requerida sea una exitosa implementación para estas iniciativas de Mejora de Procesos Software.

Entre los beneficios del modelo CMMI (4) están:

- Efectividad en la detección y disminución de errores.
- El equipo de trabajo y los clientes logran tener una mayor visibilidad de las tareas que se realizan, con una garantía de que los requisitos son contemplados adecuadamente.
- Resultados más predecibles en los proyectos. Dispone de mecanismos para responder de manera rápida y eficaz a cualquier cambio, incidencia o potencial desviación que se presente en el transcurso de un proyecto o servicio.
- Reducción en costes y aumento del rendimiento de la inversión y de la productividad de la empresa.

 $\overline{a}$ 

<sup>8</sup> CMMI: Capability Maturity Model Integration o Integración de modelos de madurez de capacidades.- Modelo para la mejora y evaluación de procesos para el desarrollo, mantenimiento y operación de sistemas de software (4).

- Mejora en las técnicas de gestión proactivas que permiten mitigar los riesgos que afectan a los proyectos.
- Reducción en los plazos de entrega de los proyectos.

Por ello las estrategias implementadas para el cliente se centran en:

- Aumentar la capacidad de respuesta a través del incremento en la eficiencia de la operación.
- Visibilidad de los movimientos de productos y tiempos, desde la recepción hasta la salida de los productos, como se muestra en la figura 2.
- Registro de transacciones en tiempo real, en el lugar y momento que se realiza un movimiento, como se muestra en la figura 1.
- Publicación inmediata del inventario con su respectiva asignación de ubicaciones.

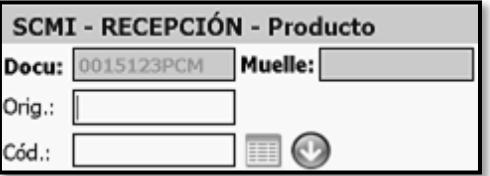

**Figura 1.2.2. 1: Diseño de pantalla móvil**

| Filtros                                         | <b>Listado Documentos</b>   |                |                       |    |                     |                        |         |
|-------------------------------------------------|-----------------------------|----------------|-----------------------|----|---------------------|------------------------|---------|
|                                                 |                             | <b>Usuario</b> | Código                |    | Origen Destino Tipo |                        | Estado  |
| Buscar                                          | $\left( \mathbf{b} \right)$ |                | adminLogin 001746DINV | 01 | 01                  | Orden<br>Transferencia | Abierto |
| <sup>3</sup> Número Documento<br>Tipo Documento | $\neg$                      |                | adminLogin 0020012PCM | 01 | 01                  | Orden<br>Compra Local  | Abierto |
| <b>Estado Documento</b>                         |                             |                |                       |    |                     |                        |         |

**Figura 1.2.2. 2 : Diseño de la pantalla web.**

La aplicación móvil registra todo tipo de transacciones que se realice para la recepción, despacho y movimientos internos de los productos con sus respectivas asignaciones de ubicaciones. Por otro lado, la aplicación web proveerá de la interfaz de administración y permitirá la visualización de los estados de los documentos, detalle de los documentos correspondiente a los productos con sus cantidades solicitadas, procesadas, pendientes y dañadas. Además de los movimientos de los productos durante el proceso en ejecución.

## **CAPÍTULO 2**

.

#### <span id="page-22-1"></span><span id="page-22-0"></span>**2. RESULTADOS OBTENIDOS**

Los resultados obtenidos para el "Sistema de Gestión de bodegas: Aplicación Web y Móvil" se detalla de acuerdo a los indicadores de claves de desempeño KPI<sup>9</sup> y en base a la experiencia adquirida con los distintos clientes que tienen en producción la misma solución implementada.

#### <span id="page-22-2"></span>**2.1 Análisis de los Resultados**

1

La automatización con el "Sistema de Gestión de Bodega: Aplicación Web y Móvil" logra los siguientes resultados:

1. **Aumentar la productividad de los procesos en las bodegas**. Los Centros de Distribución suelen ser vistos como una fuente de costos importante para cualquier empresa, por lo que la maximización de su

<sup>&</sup>lt;sup>9</sup> KPI: Key Performance Indicator o Indicadores de claves de desempeño: Medida del nivel del desempeño de un proceso.

productividad y la reducción de tiempos de procesos, son objetivos siempre válidos conseguidos por esta automatización.

Este aumento de la productividad se logra en base a la utilización de  $c$ ódigos de barras<sup>10</sup> para los productos y para cada ubicación previamente establecida por un mapeo general de la bodega.

- 2. **Reducir los tiempos de gestión administrativa de las actividades de bodegas**: Al contar con esta herramienta especializada, los usuarios disminuyen los tiempos de planificación de actividades y los administradores pueden analizar la operación.
- 3. **Incrementar la exactitud de inventario y reducir los errores**: Esto ayuda a que los usuarios encuentren los productos específicos con los requerimientos solicitados, evitando malos despachos, devoluciones e incluso pérdida de productos. El sistema indica la ubicación específica de los productos dando exactitud del inventario.

El sistema presenta una categorización del producto indicando las ubicaciones sugeridas al recibir un producto en bodega.

Todo ello permite implementar procesos de mejora continua apoyados en el siguiente punto.

4. **Medir mejor la operación:** Ahora son capaces de medir las actividades realizadas (se recaba la fecha y hora, además del nombre del operario

 $\overline{a}$ 

<sup>10</sup> El **código de barras:** Es un código basado en la representación mediante un conjunto de líneas paralelas verticales de distinto grosor y espaciado, es decir, las barras y espacios del código representan pequeñas cadenas de caracteres.

para cada transacción) brinda una visibilidad alta de la operación, lo que permite su análisis y la toma de decisiones.

## **CONCLUSIONES Y RECOMENDACIONES**

#### <span id="page-25-0"></span>**Conclusiones**

Las conclusiones obtenidas mediante la implementación y entrega del "Sistema de gestión de bodega: Aplicación Web y Móvil" son las siguientes:

- 1. Se tiene un control del inventario, por medio de las validaciones con los códigos de barras de los productos y ubicaciones.
- 2. Se optimizo la distribución y la asignación de las ubicaciones libres para los diferentes productos recibidos en bodega.
- 3. Se obtiene un aumento del 40% de la productividad de los operarios, por medios de los registros de cada transacción.
- 4. Los administradores ahora tienen información en tiempo real, permitiendo la toma de decisiones y un mejoramiento continuo del sistema.
- 5. Se eliminaron los procesos manuales y se redujo la dependencia en la memoria del personal (ubicaciones, entregas parciales, etc.)
- 6. El sistema, al controlar y tener un procedimiento automatizado, evita reprocesos, ayudando a no demorar procesos más críticos de la logística.
- 7. El sistema ayuda a no depender del conocimiento de un usuario para el registro de la operación, sino que el sistema se convierte en la guía de la ejecución del proceso.

#### **Recomendaciones**

- 1. La familiarización de los usuarios con el sistema debe darse antes de la etapa de pruebas y tener una continua capacitación de la aplicación web y móvil. La familiarización permite que los usuarios se adueñen de la aplicación y encuentren soluciones de mejoras.
- 2. Se debe considerar que las implementaciones de los sistemas que manejan lectores de código de barras no deberían tener un solo tipo de ingreso para capturar los datos, estos sistemas deben contemplar que las etiquetas pueden estar dañadas, mal impresas o simplemente no existir, lo cual generaría un retraso fundamental en los tiempos de despacho. Deben existir opciones como el ingreso por teclado, búsquedas, o la captura mediante el lector de código de barra.
- 3. Las capacitaciones deben contemplar la presentación del sistema con la práctica del mismo, así también se debe realizar prácticas de todos los aspectos del sistema, aún cuando el usuario no tenga asignado estas tareas.
- 4. El dispositivo debe ser utilizado en toda tarea transaccional, ya que el no registro de la operación genera demoras y lleva a no pasar la información a las otras áreas relacionadas con la información de inventario.
- 5. Se recomienda tener depurado los catálogos de los productos, clientes, proveedores, etc. Las depuraciones ayudan a la verificación de la información y procesamiento correcto en los sistemas.

### **BIBLIOGRAFÍA**

<span id="page-28-0"></span>1. F. Mendoza, S. Tomala. Desarrollo de un Sistema de Gestión de Bodegas. Guayaquil : Escuela Superior del Litoral, 2004.

2. Electoral, Instituto Federal. Manual de procedimientos de la bodega central electoral. 2010. http://www.ine.mx/documentos/proceso\_2011-2012/Doctos-Materiales\_Elect/Manual\_Bodega\_Central\_2012.pdf.

3. Sommerville, Ian. Software Engineering 9th Edition. 2009. ISBN 10:0-13-703515- 2.

4. milton\_b. CMMI- Capability Maturity Model Integration. 25 de Octubre de 2011. http://es.slideshare.net/milton\_b/cmmi-capability-maturity-model-integration-9865875 5. técnico, Mi blog. Desarrollo de aplicaciones con el framework MVC de .NET (I). 16 de Julio de 2012. https://miblogtecnico.wordpress.com/tag/asp-net-mvc-2/.

6. Inveligent. Expertos en la cadena de abastecimiento. 1999. www.inveligent.com.

7. Mirabal, Lic. Raiza. Cadena de Abastecimiento. 3 de Diciembre de 2007. http://logisticarmirabal.blogspot.com/2007/12/una-cadena-de-abastecimiento-no-esmas.html.

8. Definicion.de. Trazabilidad. http://definicion.de/trazabilidad/.

9. nikki. Picking y packing. 27 de Octubre de 2010. http://es.slideshare.net/killuank/picking-y-packing.

10. Chiesa, Florencia. Metodología para selección de sistemas ERP Reportes Técnicos en Ingeniería de Software . 2004. ISSN:1668-3137.

## **ANEXOS**

<span id="page-29-0"></span>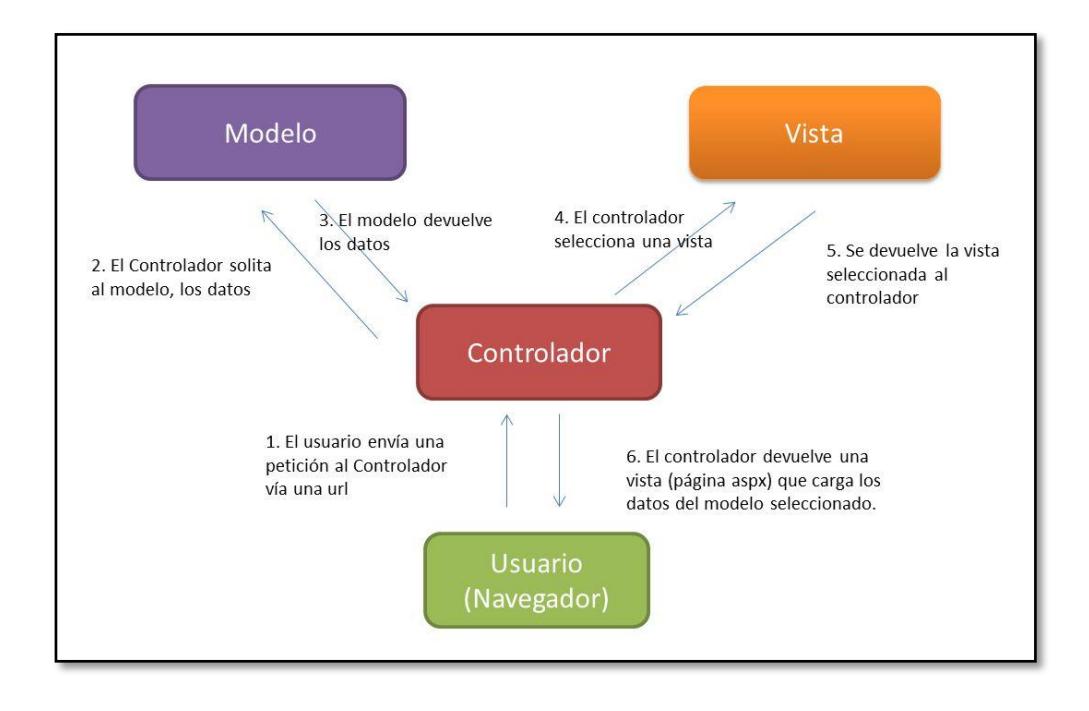

Figura 1: Modelo MVC

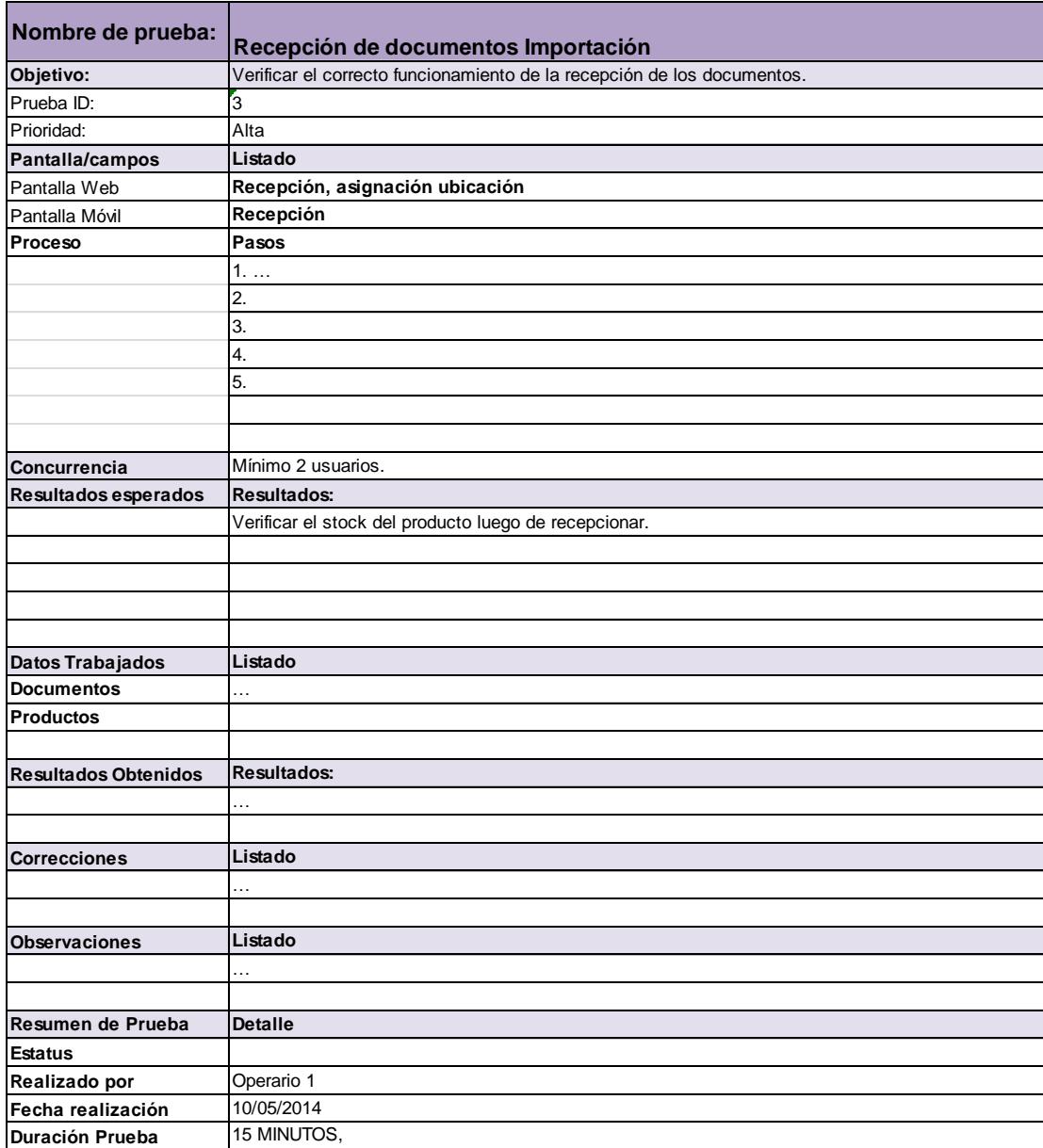

Figura 2: Formato guión de pruebas